$\mathbf{E} = \mathbf{A} \oplus \mathbf{A} + \mathbf{A} \oplus \mathbf{A} + \mathbf{A} \oplus \mathbf{A} + \mathbf{A} \oplus \mathbf{A}$ 

 $\Omega$ 

# <span id="page-0-0"></span>Designing Low Latency Continuous Queries in Stream Processing Systems Winter School: ''Hot Topics in Secure and Dependable Computing for Critical Infrastructures"

Donatella Firmani◦

◦ Sapienza, University of Rome Dipartimento di Ingegneria Informatica, Automatica e Gestionale "A. Ruberti"

17 January 2012

 $(1 - 4)$   $(1 - 4)$   $(1 - 4)$   $(1 - 4)$   $(1 - 4)$   $(1 - 4)$   $(1 - 4)$   $(1 - 4)$   $(1 - 4)$   $(1 - 4)$   $(1 - 4)$   $(1 - 4)$   $(1 - 4)$   $(1 - 4)$   $(1 - 4)$   $(1 - 4)$   $(1 - 4)$   $(1 - 4)$   $(1 - 4)$   $(1 - 4)$   $(1 - 4)$   $(1 - 4)$   $(1 - 4)$   $(1 - 4)$   $(1 -$ 

 $\Rightarrow$ 

<span id="page-1-0"></span> $QQ$ 

# Evolution of Systems and Models of Computation I

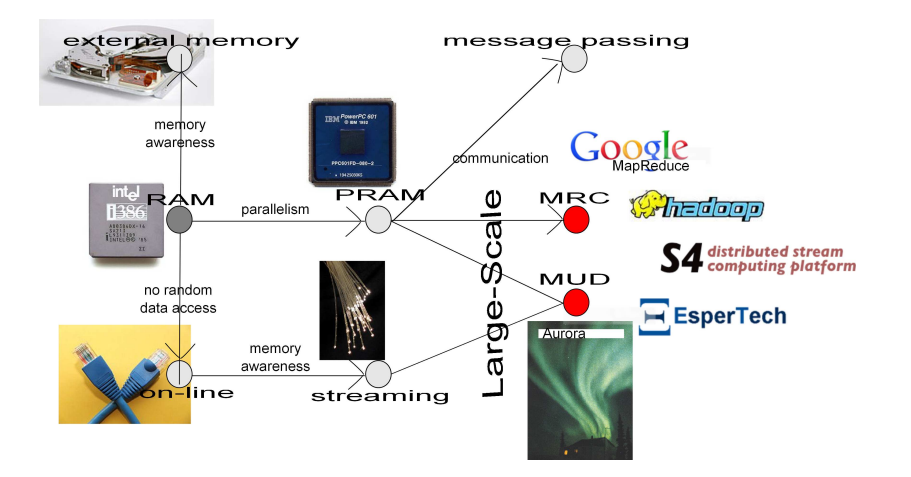

 $\Omega$ 

# Evolution of Systems and Models of Computation II

Continuous Distributed Monitoring

- Given a set S of n streams (of items, evtents, etc.)
- Given a property  $p$  defined over  $S$
- $\triangleright$  When the property p "happens", alert the user  $\cdots$
- $\cdots$  as soon as the property p happens

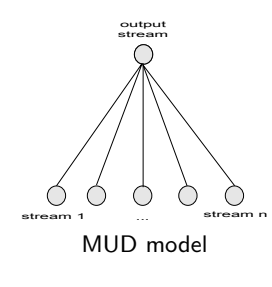

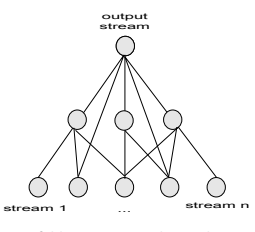

unfolding query  $\rightarrow$  hierarchies  $\left\{ \begin{array}{ccc} \pm & \pm & \pm \end{array} \right.$  and  $\left\{ \begin{array}{ccc} \pm & \pm \end{array} \right.$  and  $\left\{ \begin{array}{ccc} \pm & \pm \end{array} \right.$ 

 $\mathbf{A} \equiv \mathbf{A} + \mathbf{A} + \math$ 

## Pros of a Model of Computation I

What a model of computation is not

- $\triangleright$  profile tool  $\rightarrow$  it cannot assess performances of a code fragment
- $\triangleright$  simulation tool  $\rightarrow$  it cannot forecast how many seconds a code fragment will take

What a model of computation should do

Provide a way to evaluate an algorithm independently from its implementation / deployment on the real system that it models

# Pros of a Model of Computation II

```
function insertionSort(array A)
i \leftarrow 1for i < length[A] do
  value \leftarrow A[i]
  i \leftarrow i - 1while j > 0 and A[j] > value
  do
      A[j+1] \leftarrow A[j]i \leftarrow i - 1A[j + 1] \leftarrow value
   end while
end for
```

```
function quickSort(array A)
n \leftarrow length[A]
if n < 1 then
   return
else
   p \leftarrow random element \in AA_1 \leftarrow elements \in A \leq pA_2 \leftarrow elements \in A > pquickSort(A_1)quickSort(A_2)merge(A_1, A_2)end if
```
 $\mathbf{A} \equiv \mathbf{A} + \mathbf{A} + \math$ 

 $QQ$ 

### Pros of a Model of Computation III

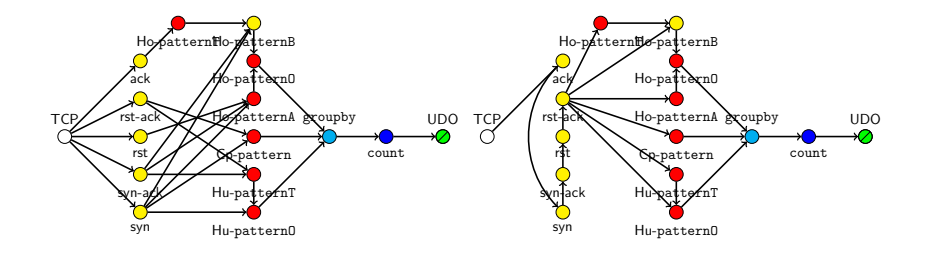

 $4$  ロ )  $4$   $\overline{r}$  )  $4$   $\overline{z}$  )  $4$   $\overline{z}$  )

 $QQ$ 

### Problem Statement

Time from the occurrence of the monitored property to the update of the output stream

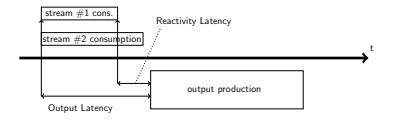

 $\left\{ \begin{array}{ccc} \pm & \pm & \pm \end{array} \right.$  and  $\left\{ \begin{array}{ccc} \pm & \pm \end{array} \right.$  and  $\left\{ \begin{array}{ccc} \pm & \pm \end{array} \right.$ 

 $\Omega$ 

Latency

- $\blacktriangleright$  Find a significative abstraction of the system
- $\triangleright$  Find a metric that models the latency of the continuous query
- Results, Work in Progress and Open Issues  $\dots$

[Introduction](#page-1-0)

#### [Continuous Query Model](#page-7-0)

<span id="page-7-0"></span>[Low Latency Query Design](#page-21-0)

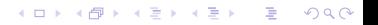

 $\mathbf{A} \equiv \mathbf{A} + \mathbf{B} + \mathbf{A} + \mathbf{B} + \math$ 

## Data-Flow Graph

- $\triangleright$  EPU. An Event Processing Unit is a function that takes streams as input and originates a single stream as output for downstream consumption.
	- $\triangleright$  a relational operator (e.g., Esper);
	- $\blacktriangleright$  any user-defined operator (e.g., Spade).
- **DFG**. A data-flow graph is a DAG  $G = (V, E)$  s.t.
	- $\triangleright$  V contains all the EPU nodes needed for the computation;
	- $\triangleright$  in *E* there exists an edge (v, u) iff there exists an EPU v ∈ V that produces an event stream which is consumed by an EPU  $u \in V$ .

### Data-Flow Graph Example: *market data feed*

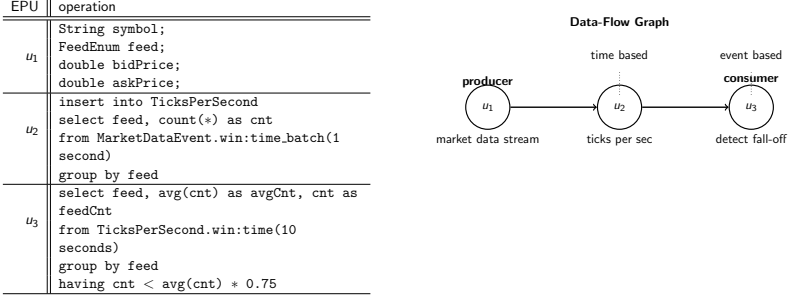

Query: Process a raw *market data feed* and detect when the data rate of a feed falls off unexpectedly, in order to alert when there is a possible problem with the feed.

 $\mathbf{A} \equiv \mathbf{A} + \mathbf{B} + \mathbf{A} + \mathbf{B} + \math$ 

 $\Omega$ 

## Model Abstraction I

Let a burst be a continuous sequence of events. During the execution of a continuous query, bursts and silence periods happen: an EPU updates the output stream by producing a burst, and then a silence period follows.

Bursts and silence periods can either be propagated from an EPU  $\mu$  to the consumer or disappear during the computation.

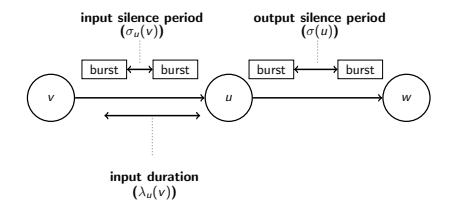

Evaluation of DFG metrics is performed on the basis of EPU bursts consumption and bursts / silence periods production.

## Model Abstraction II

EPU u behavior, or "modes":

- $\triangleright$  ASB/O All-Streams Batch/Online Processing (e.g., logical and/or)
- $\triangleright$  EB/TB Event/Time Based (e.g., detect fall-off/ticks per sec)

EPU u parameters:

- $\blacktriangleright$  input size producing an output update:
	- $\triangleright$  TB  $\rightarrow$   $t_u(v)$ . time window w.r.t. output stream produced by v
	- EB  $\rightarrow$  n<sub>u</sub>(v). # events w.r.t. output stream produced by v
- output update length:  $n(u)$
- ighthroupon time in which u computes the function (and update the output stream):  $p(u)$ .

 $A \cup B \cup A \cap B \cup A \cup B \cup A \cup B \cup B \cup B$ 

 $2Q$ 

## EPU Input Silence Period

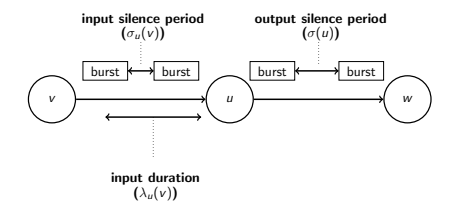

 $\blacktriangleright$  input silence period

$$
\sigma_u(v) = \begin{cases} \sigma(v) & \text{if } u \text{ is EB} \land n_u(v) \mod n(v) = 0 \\ 0 & \text{otherwise, e.g., } u \text{ is TB} \end{cases}
$$

 $\mathbf{A} \equiv \mathbf{A} + \mathbf{B} + \mathbf{A} + \mathbf{B} + \math$ 

 $2Q$ 

## EPU Output Silence Period

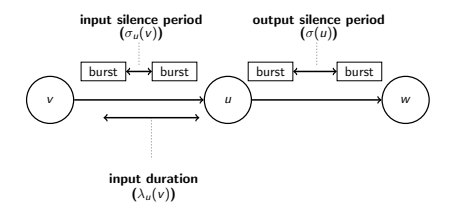

 $\blacktriangleright$  output silence period

$$
\sigma(u) = p(u) + \sigma_u(\tilde{v})
$$
\n
$$
\tilde{v} = \begin{cases}\n\argmax_{v \in I(u)} \lambda_u(v) & \text{if } u \text{ ASB} \\
\argmin_{v \in I(u)} \lambda_u(v) & \text{otherwise}\n\end{cases}
$$

イロト 不優 ト 不重 ト 不重 トー 重

 $2Q$ 

# EPU Input Duration

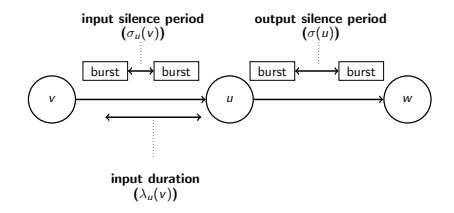

 $\triangleright$  input duration producing an output update

$$
\lambda_u(v) = \begin{cases} n_u(v) + \sigma(v) (\frac{n_u(v)}{n(v)} - 1) & \text{if } u \text{ is EB} \\ t_u(v) & \text{otherwise} \end{cases}
$$

# Data-Flow Graph Metrics

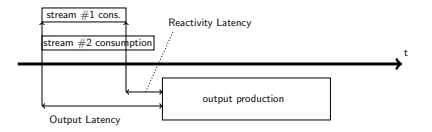

Given a data-flow graph G and a set of input streams S that produces an output stream update, compute:

- $\triangleright$  Output Lat: begin of the input  $\rightarrow$  begin of the output update
- **Complexity:** event consumption period producing an output update
- $\triangleright$  Reactivity Lat:

event triggering output update  $\rightarrow$  begin of the output update

Metric proposal to model continuous query latency: Reactivity.

## Latency Evaluation

Computation of Output Latency and Complexity of a DFG G

- ► compute  $\sigma_u(*)$ ,  $\sigma(u)$  and  $\lambda_u(*)$  for each u (use a topological sort of  $G$ )
- rexecute the  $OL$  (resp. C) algorithm it consists a graph visit that finds the OL-critical path (resp. C), i.e., the set of EPUs determining its final value

Definition of Reactivity Latency:

$$
RL(G) = OL(G) - C(G)
$$
 (1)

OL(G) DFG G Output Latency, C(G) DFG Complexity

event based

 $2Q$ 

#### Latency Analysis Example: market data feed

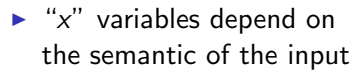

- $\blacktriangleright$  "y" variables do not
- $\blacktriangleright$  compute mdf reactivity

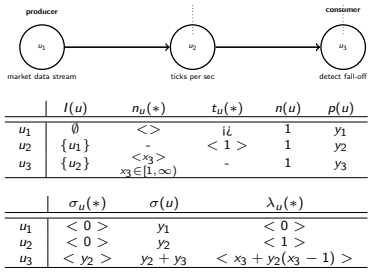

 $4$  ロ )  $4$   $\overline{r}$  )  $4$   $\overline{z}$  )  $4$   $\overline{z}$  )

time based

EPU metrics:

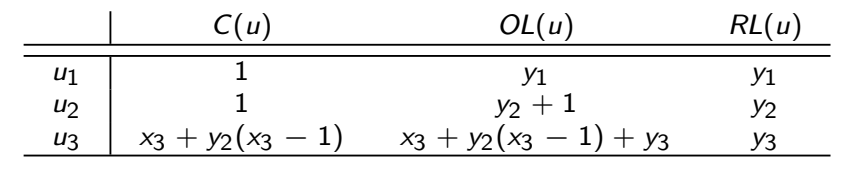

 $\mathbf{A} \equiv \mathbf{A} + \mathbf{A} + \math$ 

 $\Omega$ 

### Reactivity Analysis in market data feed I

```
for all u in V do
    // Initialization.
    if u.isASB() then
        output[at_to[u]= 0;else
        outputlat_to[u]= ∞;
    end if
end for
for all v in topological sort(G) do
    for all u s.t. v \in I(u) do
        // Weight of the edge.
        weight_vu =OL(v);
        // Does v belong to the OL-critical path?
        if (u.isASB() \wedge outputlat_to[u] ≤ outputlat_to[v] + weight_vu) \vee (u.isASO() \wedge outputlat_to[u] ≥outputlat_to[v] + weight_vu) then
            // Edge contribution.
            output[at_to[u] = output[at_to[v] + weight_vu;end if
    end for
end for
return outputlat to[c] + OL(c);
```
(1) Output Latency evaluation.  $y_1 + y_2 + 1 + x_3 + y_2(x_3 - 1) + y_3$ Dependency from input stream due to  $x_3$ .

 $\mathbf{A} \equiv \mathbf{A} + \mathbf{A} + \math$ 

 $OQ$ 

### Reactivity Analysis in market data feed II

```
for all u in V do
    // Initialization.
    complexity_to[u] = 1;
end for
for all v in topological sort(G) do
    for all u s.t. v \in I(u) do
         // Weight of the edge.
          weight_vu = \frac{C(u)}{n(v)};
         // Does v belong to the C-critical path?
         if complexity_to[u] \leq complexity_to[v] \cdot weight_vu then
              // Edge Contribution.
              \text{complexity\_to[u]} = \text{complexity\_to[v]} \cdot \text{weight\_vu};end if
    end for
end for
return complexity to[c];
```

```
(2) Complexity evaluation. x_3 + y_2(x_3 - 1)Dependency from input stream due to x_3.
```
### Reactivity Analysis in market data feed III

(3) Apply Reactivity Latency definition.

$$
OL(G) - C(G) = (y_1 + y_2 + 1 + x_3 + y_2(x_3 - 1) + y_3)
$$
  
- (x<sub>3</sub> + y<sub>2</sub>(x<sub>3</sub> - 1))  
= y<sub>1</sub> + y<sub>2</sub> + 1 + y<sub>3</sub>

- $\blacktriangleright$  In mdf no dependency from input stream!
- $\blacktriangleright$  Formal proof still missing...

イロト イ部 トイ君 トイ君 トッ君

 $2990$ 

[Introduction](#page-1-0)

[Continuous Query Model](#page-7-0)

<span id="page-21-0"></span>[Low Latency Query Design](#page-21-0)

#### CQMTool

Software tool for Metrics evaluation

- $\blacktriangleright$  written in Python
- $\triangleright$  symbolic calculus with SymPy

```
Input XML file
```

```
< query >
< epu >
  < name > MarketDat </ name >
  < mode > ASB , EB </ mode >
  <max_ou > 1 </max_ou >
  <proc_t> y1 </proc_t>
</ epu >
< epu >
  < name > TicksPerS </ name >
  [...]
</ query >
```
#### Output XML file

```
[...]
< output_lat >
 x3+y1+y2+y3+ (y2+1.0)*(ceil(x3)-1) +1.0\frac{1}{\sqrt{2}}[...]
[...]
[...]
< reactivity_lat >
 x3+y1+y2+y3+ (y2+1.0)*(ceil(x3)-1) +1.0</ reactivity_lat >
[...]
```
イロメ イ押メ イヨメ イヨメ

重

 $2Q$ 

 $\mathbf{E} = \mathbf{A} \oplus \mathbf{A} + \mathbf{A} \oplus \mathbf{A} + \mathbf{A} \oplus \mathbf{A} + \mathbf{A} \oplus \mathbf{A}$ 

 $2Q$ 

# Target Application I

#### Real case study

Distributed Half Open port scan detection problem

The scanner S sends a SYN packet to a target  $T$  on port  $P$ :

- $\triangleright$  SYN-ACK received: P is open
- $\triangleright$  RST-ACK received: P is closed
- ighthroponoup no packet and T reachable: P is filtered
- $\triangleright$  otherwise: unknown state of P

# Target Application II

Design of a continuous query: Line Fitting [Aniello et al.  $[Ani+11]$ ]

- $\triangleright$  implemented using the CEP engine Esper
- $\triangleright$  two data flow graphs are used to represent Line Fitting
- $\triangleright$  their performances are evaluated through the tool

 $4$  ロ )  $4$   $\overline{r}$  )  $4$   $\overline{z}$  )  $4$   $\overline{z}$  )

# Line Fitting Analysis I

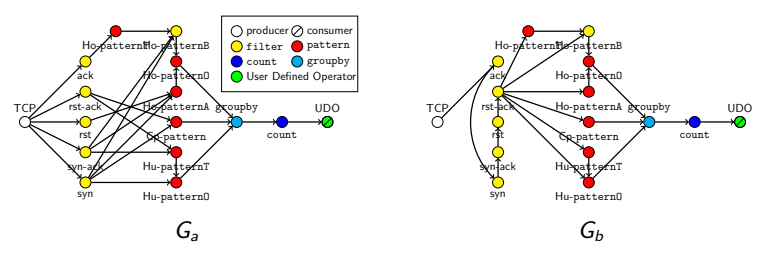

Figure: The data-flow graphs for Line Fitting, namely  $G_a$  and  $G_b$ .

- $\triangleright$   $G_a$  represents actual Line Fitting implementation
- $\triangleright$   $G_h$  represents a different solution, to evaluate CQMTool
- $\blacktriangleright$  up to 30 parameters involved

# Line Fitting Analysis II

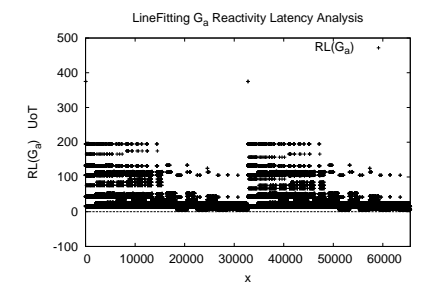

Data Representation  $\rightarrow$ 

metric  $M(G): X \to \mathbf{R}$ 

- $\blacktriangleright$  X: N-dimensional
- $\blacktriangleright$   $X_{d,b} \subseteq X:$  0-dimensional space containing only the vectors in  $X$  s.t.  $\forall i$ x; equal to  $b^{d_i}$ (d sampling factor, with  $0 \leq d_i < d$ , and b base)

► 
$$
M_{d,b}(G): X_{d,b} \to \mathbf{R}
$$
  
can be easily analyzed!

 $d=2,\ b=10$  and  $d^{\prime\prime}=65535$  points

 $4$  ロ )  $4$   $\overline{r}$  )  $4$   $\overline{z}$  )  $4$   $\overline{z}$  )

<span id="page-26-0"></span> $\Omega$ 

# Line Fitting Analysis III

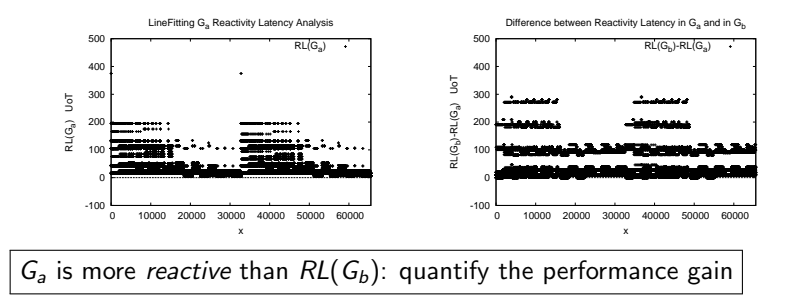

► RL( $G_b$ ) – RL( $G_a$ ) it is never negative: RL( $G_a$ ) < RL( $G_b$ ) in 65535 points

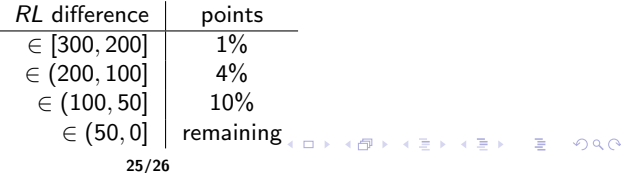

K ロ ▶ K @ ▶ K 할 ▶ K 할 ▶ | 할 | © 9 Q @

# THANK YOU.

 $\ddot{\smile}$